## Download

## [Scaricare Film In Streaming Sul Pc](http://urluss.com/13se7e)

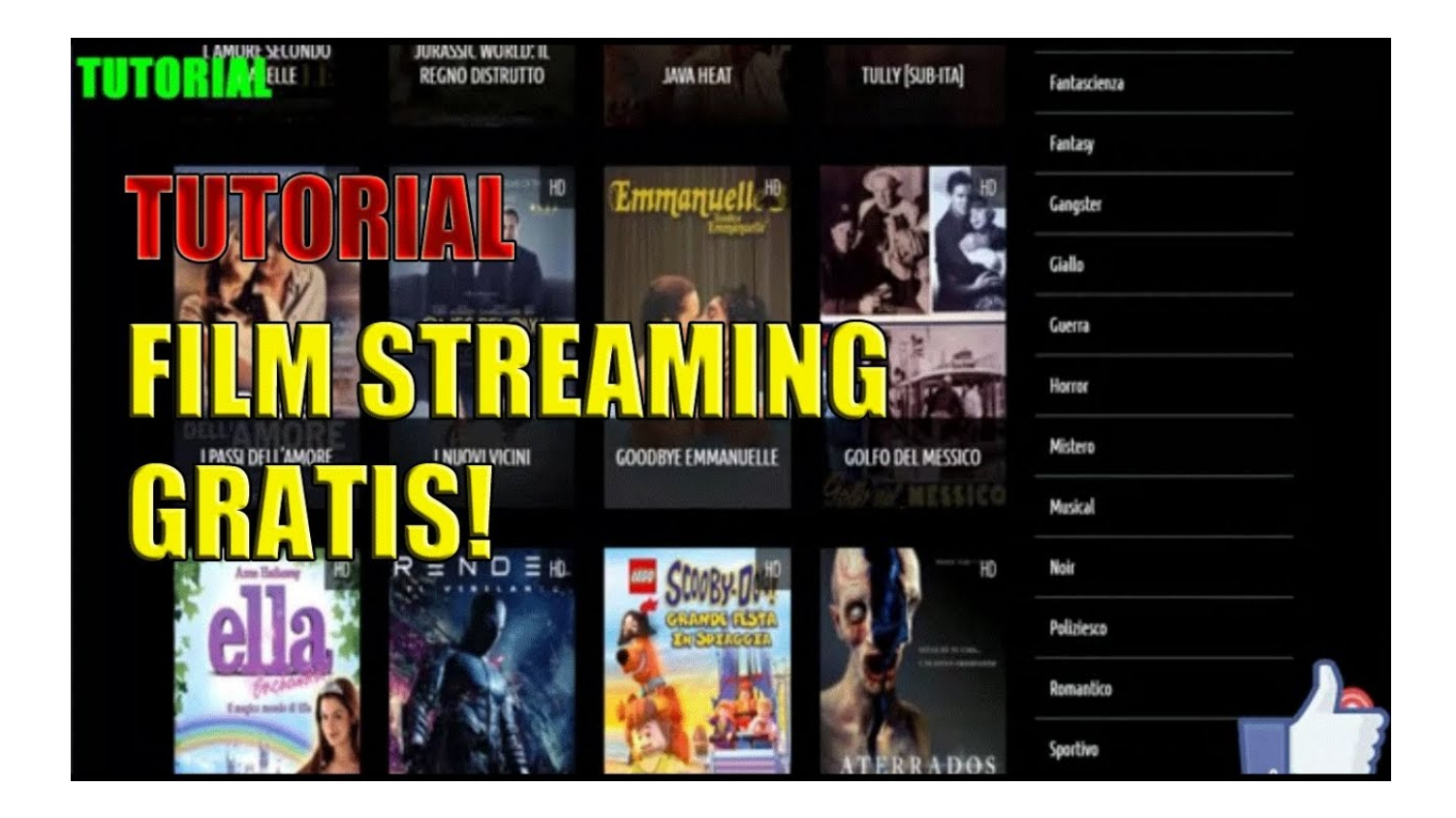

[Scaricare Film In Streaming Sul Pc](http://urluss.com/13se7e)

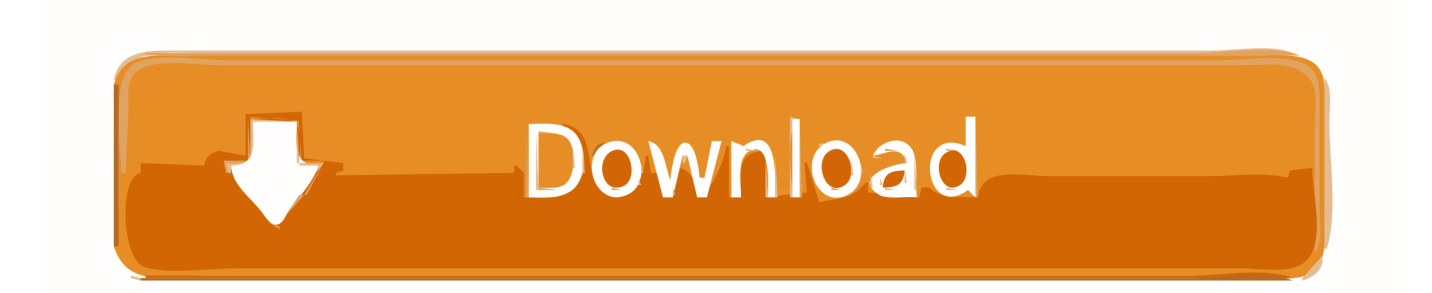

... e serie tv gratis. Download film e serie tv in streaming con questa estensione per Chrome. ... Scaricare film gratis su PC come fare? La prima .... Siti su come vedere film in streaming in Inglese ... quello che devi fare e cliccare sul titolo del film per scaricarlo sul PC e scegliere la cartella dove salvarlo. ... Come scaricare film gratis da CineBlog01 senza registrarsi (CB01).. Il termine streaming indica la possibilità di guardare un video man mano che arriva a destinazione. Scaricare un episodio, trasmissione tv o film direttamente sul .... Tutti gli strumenti utili per scaricare film sul tuo computer. ... il download gratis da internet che puoi installare e subito utilizzare sul tuo PC o Mac. ... Soluzione particolare che permette lo streaming del flusso video dalla rete torrent sul computer.. In tanti sono alla ricerca dei migliori sistemi che permettano di scaricare film gratis in modo veloce: ecco alcune ... Per chi ha intenzione di guardare film con i migliori attori sul proprio pc, è possibile utilizzare anche i tantissimi siti streaming.. Scarica i film e i programmi TV di Google Play su dispositivi Android, iOS o Chromebook per poterli guardare senza connessione dati mobili o Wi-Fi. Per PC .... No information is available for this page.Learn why. Per saperne di più su come scaricare titoli dall'app Netflix su dispositivi iOS, Android, Fire o Windows 10, consulta questo ... Cosa serve per scaricare film e serie TV da Netflix? Connessione a Internet,. Account di streaming Netflix attivo e.. Se sei solito andare su siti di Film in streaming è molto probabile che il tuo ... allora clicca sull'immagine qui sotto e SCARICA ora la GUIDA contenente i 69 .... Parte 1: è possibile scaricare film su Netflix da MacParte 2: cose che devi guardare i film scaricati da Netflix su MacParte 3: Streaming usando Airplay per te per ottenere Netflix per ... Ma ne hanno uno per iOS e PC Windows.. Premessa: dovete sempre verificare di avere i diritti per scaricare e possedere video scaricati in streaming da Internet, possono, tra le altre cose, essere.. Molti siti di streaming, infatti, permettono anche di scaricare un film sul proprio PC, smartphone o tablet e tutto ciò può essere fatto in modo .... Questi programmi per vedere film, serie e TV online ti permettono di goderti i film appena usciti al cinema, le migliori serie e programmi TV in streaming.. Migliori siti di streaming per film e serie Tv in italiano e SENZA registrazione. ... Vi ricordo di seguirmi su Telegram per non perdenti nessun articolo, le ultime app per lo ... Come avere spazio cloud illimitato per foto e video (Android, iOS, PC).. Migliori siti per vedere e scaricare film in streaming in italiano. Scopri dove poter guardare ed eventualmente scaricare film, serie TV e anime su siti ... Lumia oltre che da PC e MAC compresa la visione dei film e le serie TV in .... Scarica gratis Film In Streaming - I migliori software e app. Filtra per: Gratis .... Come vedere la TV italiana gratis e in streaming sul PC. 6. Voti 32. Download.. Ecco un elenco aggiornato dei migliori siti per vedere film gratis in streaming online sul Pc senza scaricare.. Per scaricare i film di Netflix sul tuo PC, devi avere necessariamente un computer equipaggiato con Windows 10 e devi scaricare l'applicazione ufficiale di .... Ti piacerebbe scaricare film da un computer sul quale non puoi (o non vuoi) ... rete BitTorrent… sì, senza installare programmi sul tuo PC, hai capito proprio bene! ... tantissimi servizi online che permettono di guardare film in streaming gratis, .... Vi piace vedere i filmati di YouTube, Vimeo e DailyMotion? Scaricateli sul PC, ecco come fare. 490e5e6543